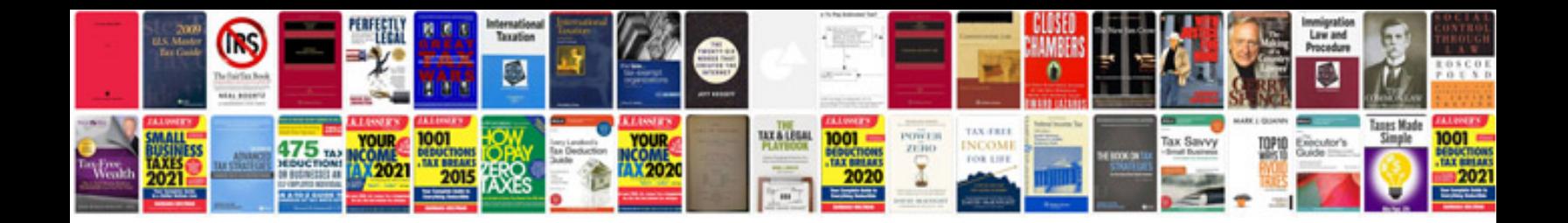

Multiple transformations worksheet

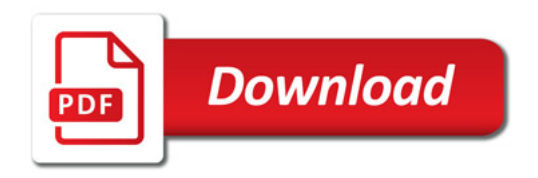

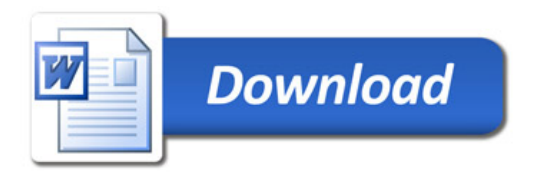